### <<Windows Vista+Office>>

<<Windows Vista+Office 2007+Internet

- 13 ISBN 9787302205289
- 10 ISBN 7302205280

出版时间:2009-7

页数:392

PDF

http://www.tushu007.com

# <<Windows Vista+Office>>

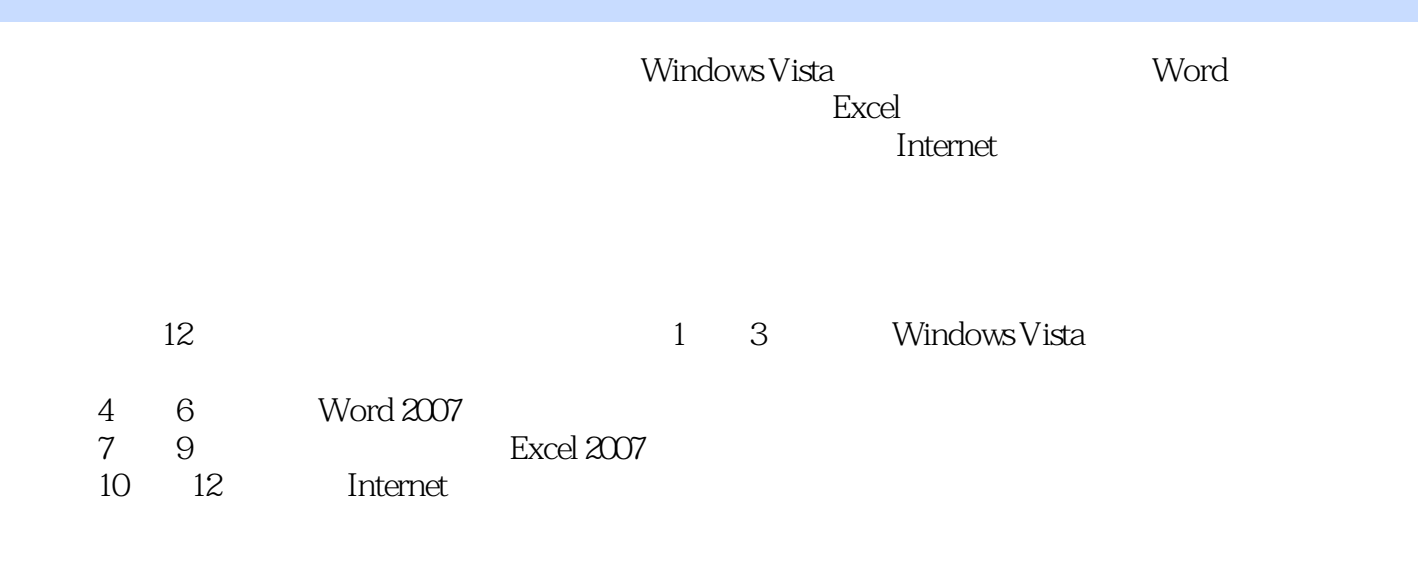

WindowsVista

### , tushu007.com <<Windows Vista+Office>>

本书介绍了目前流行的Windows Vista(Home Basic初级家庭版)操作系统、Office 2007(包括Word 2007文字处理软件、Excel 2007电子表格软件)、中文输入法、Internet的应用及网络安全等知识。

# <<Windows Vista+Office>>

`

# <<Windows Vista+Office>>

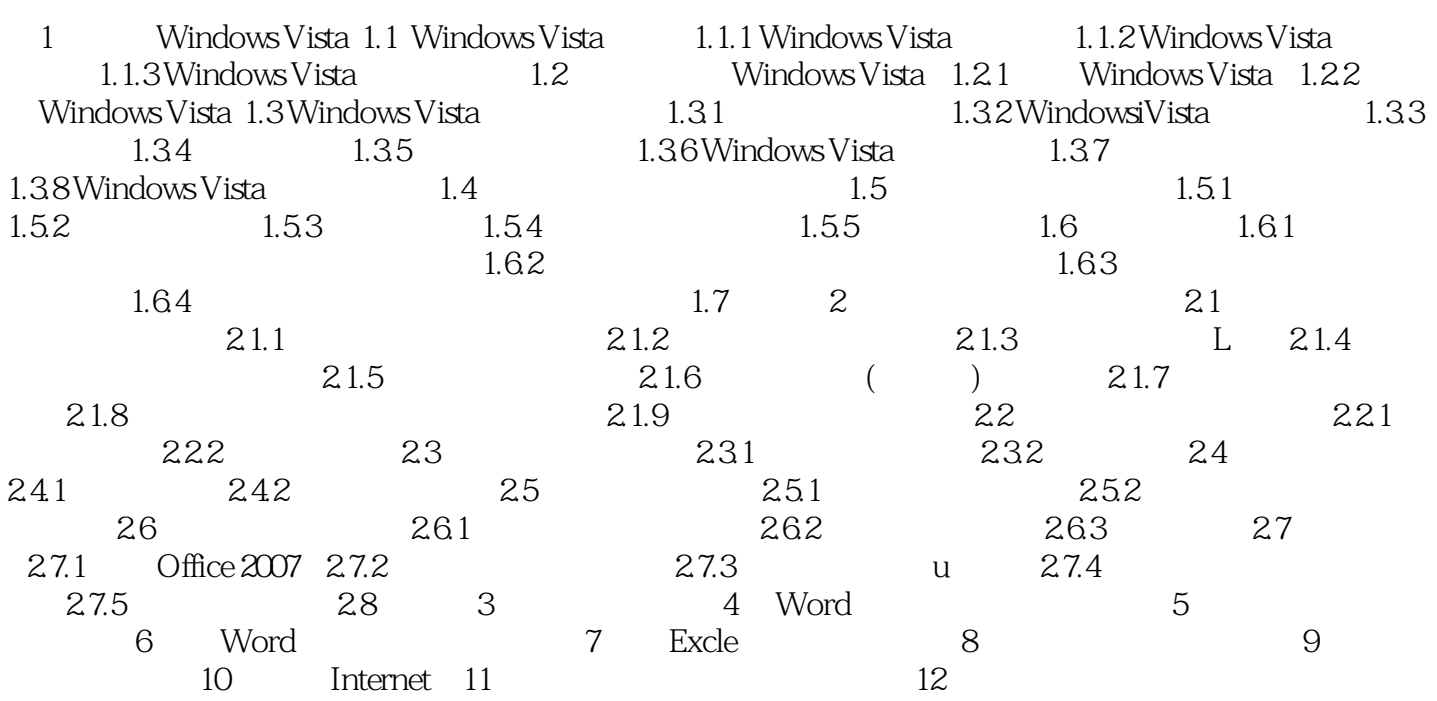

# <<Windows Vista+Office>>

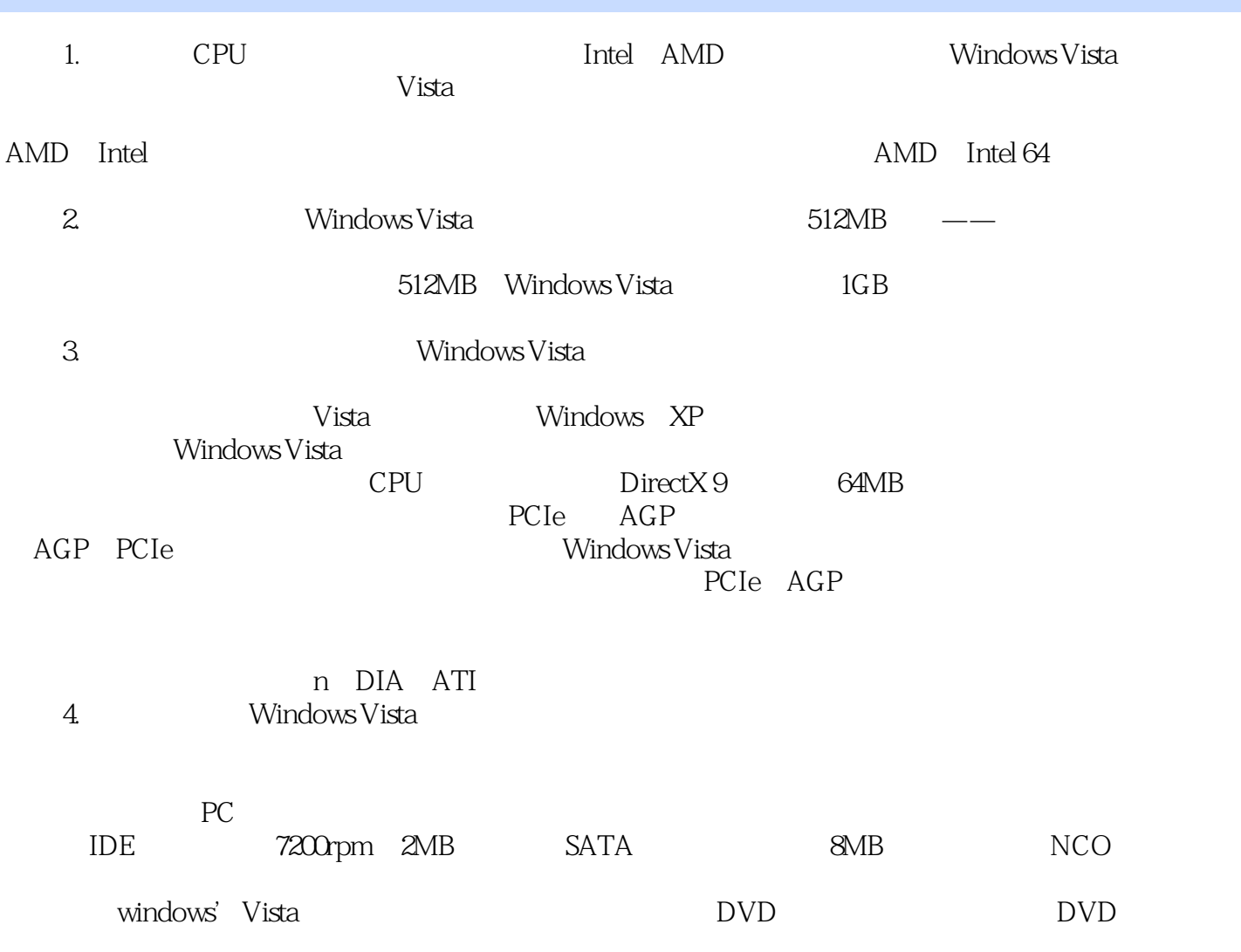

### <<Windows Vista+Office>>

Windows Vista+Office 2007+Internet

Office 2007

, tushu007.com

Windows Vista

Internet Enternet Enternet Enternet ED-ROM

### <<Windows Vista+Office>>

本站所提供下载的PDF图书仅提供预览和简介,请支持正版图书。

更多资源请访问:http://www.tushu007.com